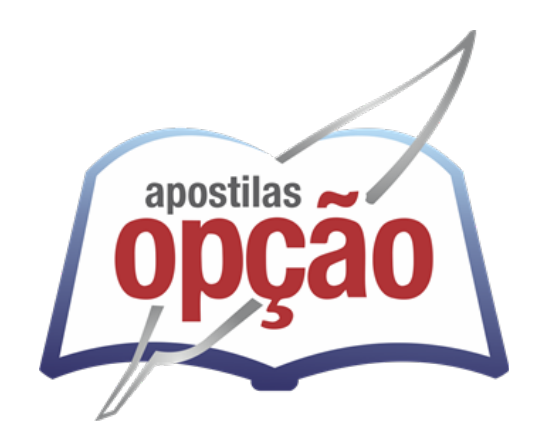

CÓD:OP-021AG-22 7908403526086

# **EMBASA**

# EMPRESA BAIANA DE ÁGUAS E SANEAMENTO S.A.

Assistente de Saneamento-Operador de Processos de Água e de Esgoto

**EDITAL DE CONCURSO PÚBLICO Nº 01/2022**

ÍNDICE

# *Língua Portuguesa*

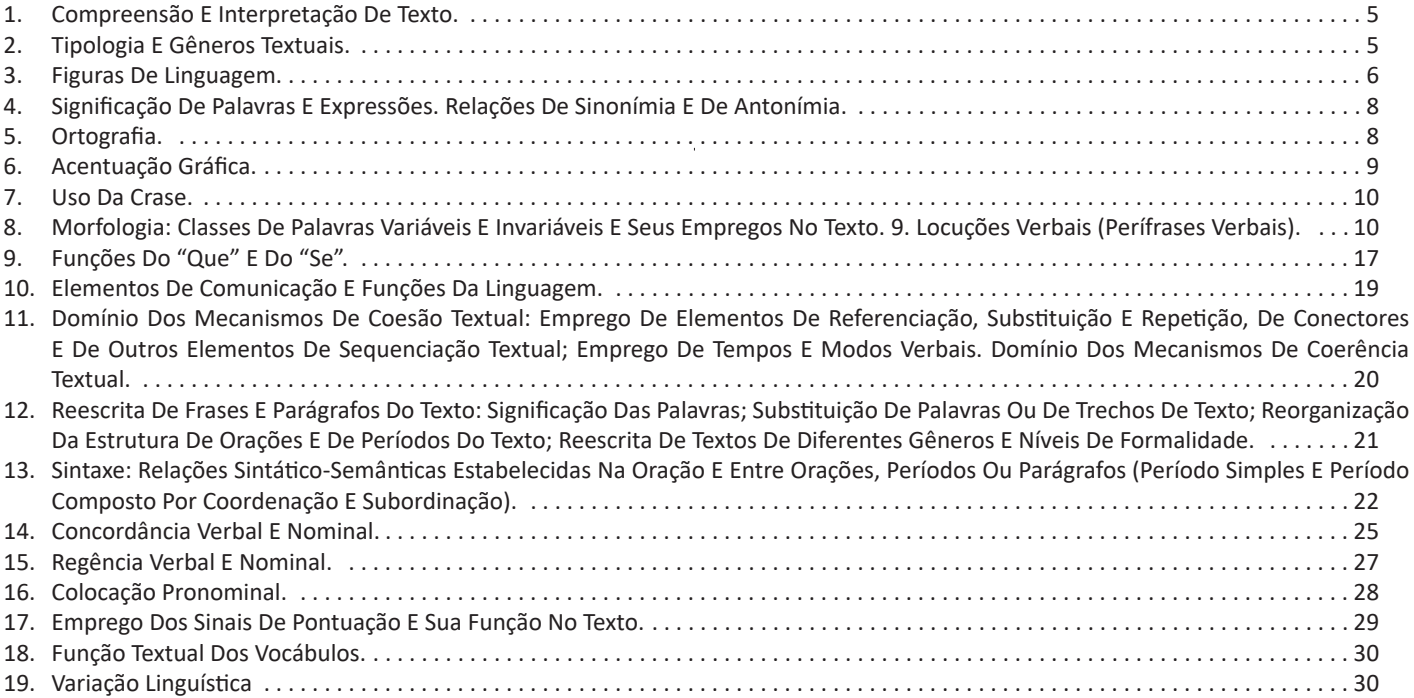

# *Informática*

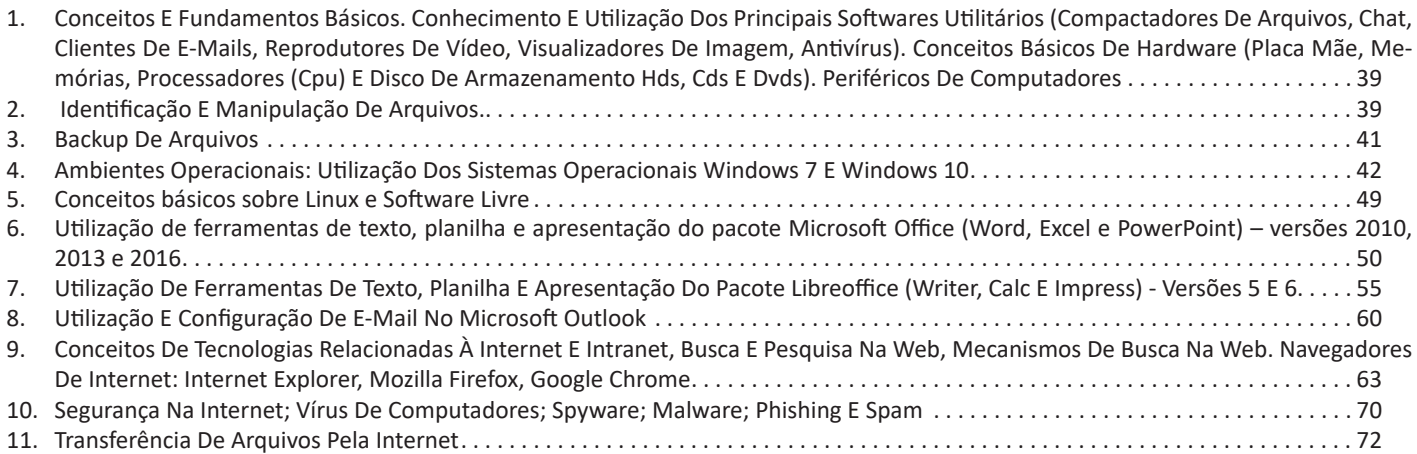

# *Raciocínio Lógico E Matemático*

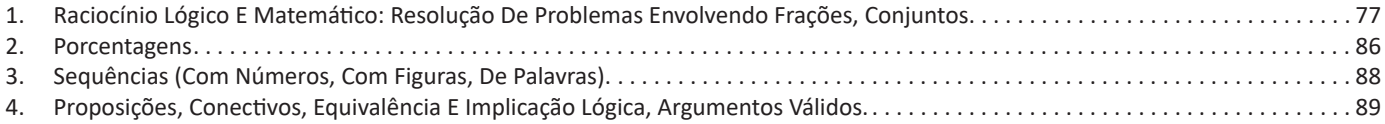

ÍNDICE

# *Legislação*

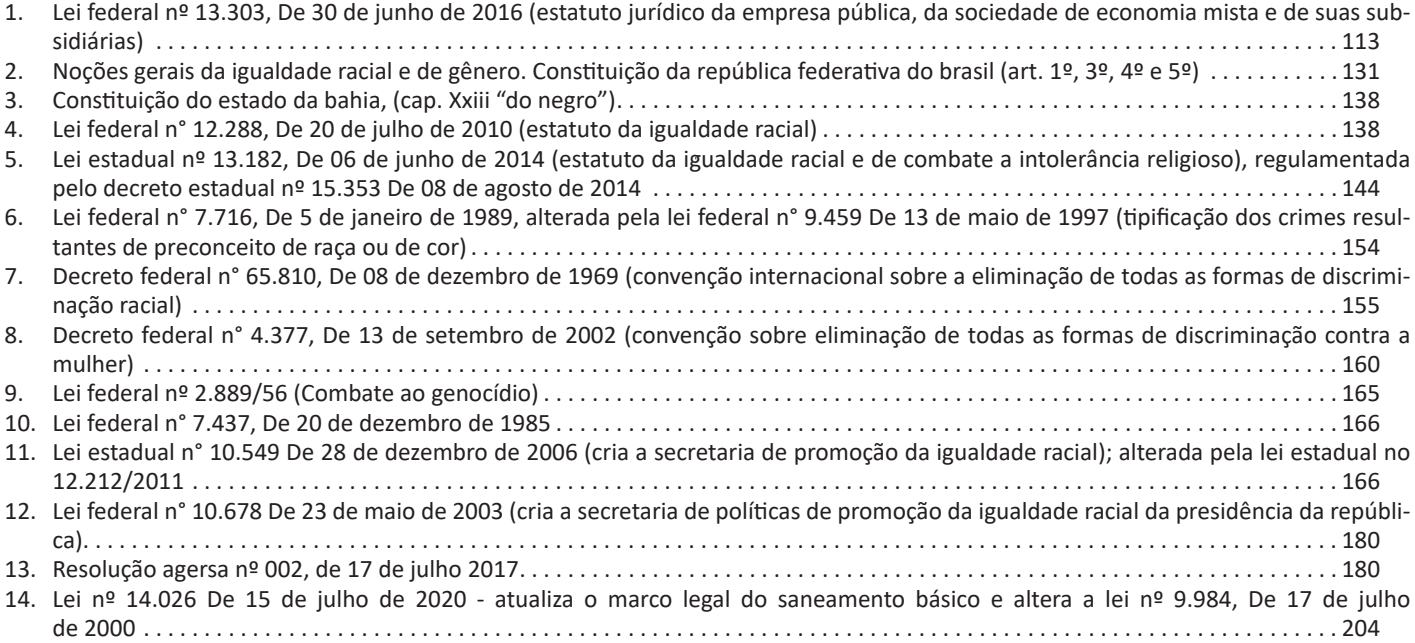

# *Conhecimentos Específicos Assistente de Saneamento-Operador de Processos de Água e de Esgoto*

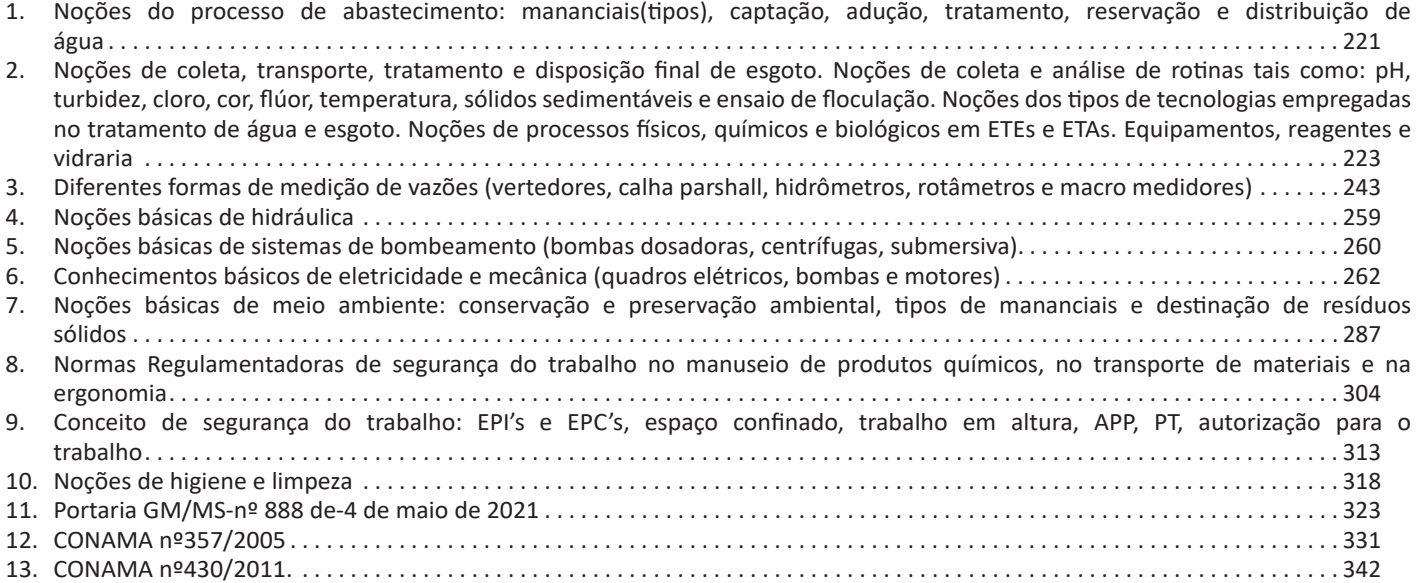

# **LÍNGUA PORTUGUESA**

# **COMPREENSÃO E INTERPRETAÇÃO DE TEXTO**

Compreender e interpretar textos é essencial para que o objetivo de comunicação seja alcançado satisfatoriamente. Com isso, é importante saber diferenciar os dois conceitos. Vale lembrar que o texto pode ser verbal ou não-verbal, desde que tenha um sentido completo.

A **compreensão** se relaciona ao entendimento de um texto e de sua proposta comunicativa, decodificando a mensagem explícita. Só depois de compreender o texto que é possível fazer a sua interpretação.

A **interpretação** são as conclusões que chegamos a partir do conteúdo do texto, isto é, ela se encontra para além daquilo que está escrito ou mostrado. Assim, podemos dizer que a interpretação é subjetiva, contando com o conhecimento prévio e do repertório do leitor.

Dessa maneira, para compreender e interpretar bem um texto, é necessário fazer a decodificação de códigos linguísticos e/ou visuais, isto é, identificar figuras de linguagem, reconhecer o sentido de conjunções e preposições, por exemplo, bem como identificar expressões, gestos e cores quando se trata de imagens.

## **Dicas práticas**

1. Faça um resumo (pode ser uma palavra, uma frase, um conceito) sobre o assunto e os argumentos apresentados em cada parágrafo, tentando traçar a linha de raciocínio do texto. Se possível, adicione também pensamentos e inferências próprias às anotações.

2. Tenha sempre um dicionário ou uma ferramenta de busca por perto, para poder procurar o significado de palavras desconhecidas.

3. Fique atento aos detalhes oferecidos pelo texto: dados, fonte de referências e datas.

4. Sublinhe as informações importantes, separando fatos de opiniões.

5. Perceba o enunciado das questões. De um modo geral, questões que esperam **compreensão do texto** aparecem com as seguintes expressões: *o autor afirma/sugere que...; segundo o texto...; de acordo com o autor...* Já as questões que esperam **interpretação do texto** aparecem com as seguintes expressões: *conclui-se do texto que...; o texto permite deduzir que...; qual é a intenção do autor quando afirma que...*

# **TIPOLOGIA E GÊNEROS TEXTUAIS**

A partir da estrutura linguística, da função social e da finalidade de um texto, é possível identificar a qual tipo e gênero ele pertence. Antes, é preciso entender a diferença entre essas duas classificações.

# **Tipos textuais**

A tipologia textual se classifica a partir da estrutura e da finalidade do texto, ou seja, está relacionada ao modo como o texto se apresenta. A partir de sua função, é possível estabelecer um padrão específico para se fazer a enunciação.

Veja, no quadro abaixo, os principais tipos e suas características:

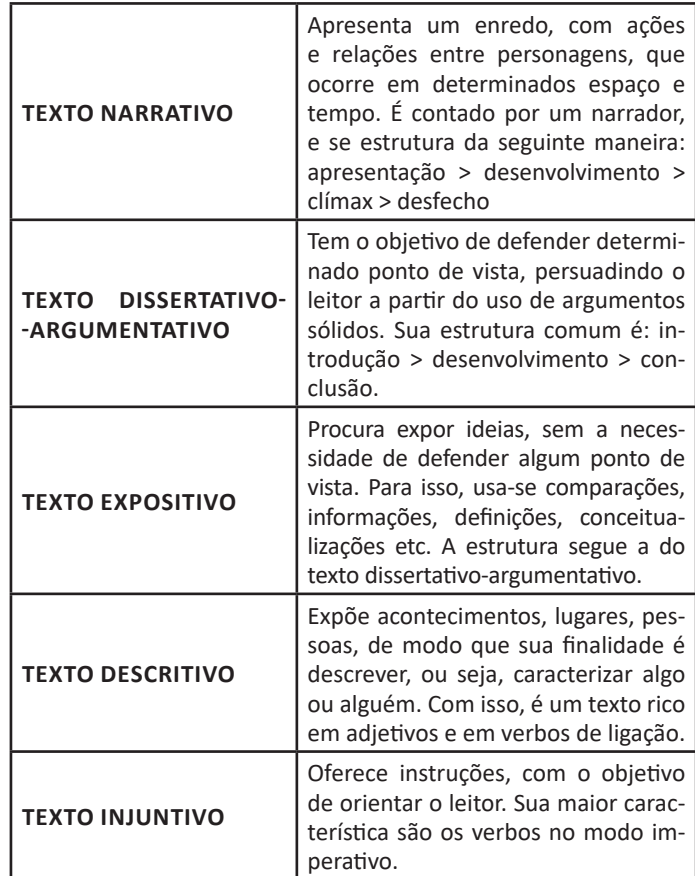

## **Gêneros textuais**

A classificação dos gêneros textuais se dá a partir do reconhecimento de certos padrões estruturais que se constituem a partir da função social do texto. No entanto, sua estrutura e seu estilo não são tão limitados e definidos como ocorre na tipologia textual, podendo se apresentar com uma grande diversidade. Além disso, o padrão também pode sofrer modificações ao longo do tempo, assim como a própria língua e a comunicação, no geral.

Alguns exemplos de gêneros textuais:

- Artigo
- Bilhete
- Bula
- Carta
- Conto
- Crônica
- E-mail
- Lista

# LÍNGUA PORTUGUESA

- Manual
- Notícia
- Poema
- Propaganda
- Receita culinária
- Resenha
- Seminário

Vale lembrar que é comum enquadrar os gêneros textuais em determinados tipos textuais. No entanto, nada impede que um texto literário seja feito com a estruturação de uma receita culinária, por exemplo. Então, fique atento quanto às características, à finalidade e à função social de cada texto analisado.

# **FIGURAS DE LINGUAGEM**

As figuras de linguagem são recursos especiais usados por quem fala ou escreve, para dar à expressão mais força, intensidade e beleza.

São três tipos: Figuras de Palavras (tropos); Figuras de Construção (de sintaxe); Figuras de Pensamento.

#### **Figuras de Palavra**

É a substituição de uma palavra por outra, isto é, no emprego figurado, simbólico, seja por uma relação muito próxima (contiguidade), seja por uma associação, uma comparação, uma similaridade. São as seguintes as figuras de palavras:

*Metáfora:* consiste em utilizar uma palavra ou uma expressão em lugar de outra, sem que haja uma relação real, mas em virtude da circunstância de que o nosso espírito as associa e depreende entre elas certas semelhanças. Observe o exemplo:

"Meu pensamento é um rio subterrâneo." (Fernando Pessoa)

Nesse caso, a metáfora é possível na medida em que o poeta estabelece relações de semelhança entre um rio subterrâneo e seu pensamento.

*Comparação:* é a comparação entre dois elementos comuns; semelhantes. Normalmente se emprega uma conjunção comparativa: *como*, *tal qual*, *assim como*.

> *"Sejamos simples e calmos Como os regatos e as árvores" Fernando Pessoa*

*Metonímia:* consiste em empregar um termo no lugar de outro, havendo entre ambos estreita afinidade ou relação de sentido. Observe os exemplos abaixo:

**-***autor ou criador pela obra***.** Exemplo: Gosto de ler **Machado de Assis**. (Gosto de ler a obra literária de Machado de Assis.)

**-***efeito pela causa e vice-versa.* Exemplo: Vivo do meu **trabalho**. (o trabalho é causa e está no lugar do efeito ou resultado).

**-** *continente pelo conteúdo.* Exemplo: Ela comeu uma **caixa** de bombons. (a palavra caixa, que designa o continente ou aquilo que contém, está sendo usada no lugar da palavra *bombons*).

**-***abstrato pelo concreto e vice-versa.* Exemplos: A **gravidez** deve ser tranquila. (o abstrato gravidez está no lugar do concreto, ou seja, mulheres grávidas).

**-** *instrumento pela pessoa que o utiliza.* Exemplo: Os **microfones** foram atrás dos jogadores. (Os repórteres foram atrás dos jogadores.)

**-** *lugar pelo produto.* Exemplo: Fumei um saboroso **havana**. (Fumei um saboroso charuto.).

**-** *símbolo ou sinal pela coisa significada.* Exemplo: Não te afastes da **cruz**. (Não te afastes da religião.).

**-** *a parte pelo todo.* Exemplo: Não há **teto** para os desabrigados. (a parte teto está no lugar do todo, "o lar").

**-** *indivíduo pela classe ou espécie.* Exemplo: O **homem** foi à Lua. (Alguns astronautas foram à Lua.).

**-** *singular pelo plural.* Exemplo: A **mulher** foi chamada para ir às ruas. (Todas as mulheres foram chamadas, não apenas uma)

**-** *gênero ou a qualidade pela espécie.* Exemplo: Os **mortais** sofrem nesse mundo. (Os homens sofrem nesse mundo.)

**-** *matéria pelo objeto.* Exemplo: Ela não tem um *níquel*. (a matéria níquel é usada no lugar da coisa fabricada, que é "moeda").

Atenção: Os últimos 5 exemplos podem receber também o nome de *Sinédoque*.

*Perífrase:* substituição de um nome por uma expressão para facilitar a identificação. Exemplo: A Cidade Maravilhosa (= Rio de Janeiro) continua atraindo visitantes do mundo todo.

Obs.: quando a perífrase indica uma pessoa, recebe o nome de *antonomásia*.

Exemplos:

O Divino Mestre (= Jesus Cristo) passou a vida praticando o bem.

O Poeta da Vila (= Noel Rosa) compôs lindas canções.

*Sinestesia:* Consiste em mesclar, numa mesma expressão, as sensações percebidas por diferentes órgãos do sentido. Exemplo: No silêncio negro do seu quarto, aguardava os acontecimentos. (silêncio = auditivo; negro = visual)

*Catacrese:* A catacrese costuma ocorrer quando, por falta de um termo específico para designar um conceito, toma-se outro "emprestado". Passamos a empregar algumas palavras fora de seu sentido original. Exemplos: "asa da xícara", "maçã do rosto", "braço da cadeira" .

# **Figuras de Construção**

Ocorrem quando desejamos atribuir maior expressividade ao significado. Assim, a lógica da frase é substituída pela maior expressividade que se dá ao sentido. São as mais importantes figuras de construção:

# LÍNGUA PORTUGUESA

*Elipse:* consiste na omissão de um termo da frase, o qual, no entanto, pode ser facilmente identificado. Exemplo: No fim da comemoração, sobre as mesas, copos e garrafas vazias. (Omissão do verbo haver: No fim da festa comemoração, sobre as mesas, copos e garrafas vazias).

*Pleonasmo:* consiste no emprego de palavras redundantes para reforçar uma ideia. Exemplo: Ele *vive* uma *vida* feliz.

Deve-se evitar os pleonasmos viciosos, que não têm valor de reforço, sendo antes fruto do desconhecimento do sentido das palavras, como por exemplo, as construções "subir para cima", "entrar para dentro", etc.

*Polissíndeto:* repetição enfática do conectivo, geralmente o "e". Exemplo: Felizes, eles riam, *e* cantavam, *e* pulavam, *e* dançavam.

*Inversão ou Hipérbato:* alterar a ordem normal dos termos ou orações com o fim de lhes dar destaque:

 "*Justo* ela diz que é, mas eu não acho não." *(Carlos Drummond de Andrade)*

"*Por que brigavam no meu interior esses entes de sonho* não sei." *(Graciliano Ramos)*

Observação: o termo deseja realçar é colocado, em geral, no início da frase.

*Anacoluto:* quebra da estrutura sintática da oração. O tipo mais comum é aquele em que um termo parece que vai ser o sujeito da oração, mas a construção se modifica e ele acaba sem função sintática. Essa figura é usada geralmente para pôr em relevo a ideia que consideramos mais importante, destacando-a do resto. Exemplo:

O **Alexandre**, as coisas não lhe estão indo muito bem.

A **velha hipocrisia**, recordo-me dela com vergonha. (Camilo Castelo Branco)

*Silepse:* concordância de gênero, número ou pessoa é feita com ideias ou termos subentendidos na frase e não claramente expressos. A silepse pode ser:

**- de** gênero. Exemplo: Vossa Majestade parece *desanimado*. (o adjetivo desanimado concorda não com o pronome de tratamento Vossa Majestade, de forma feminina, mas com a pessoa a quem esse pronome se refere – pessoa do sexo masculino).

**- de** número. Exemplo: O pessoal ficou apavorado e *saíram* correndo. (o verbo sair concordou com a ideia de plural que a palavra pessoal sugere).

**- de pessoa.** Exemplo: Os brasileiros *amamos* futebol. (o sujeito os brasileiros levaria o verbo na 3ª pessoa do plural, mas a concordância foi feita com a 1ª pessoa do plural, indicando que a pessoa que fala está incluída em os brasileiros).

*Onomatopeia:* Ocorre quando se tentam reproduzir na forma de palavras os sons da realidade.

Exemplos: Os sinos faziam blem, blem, blem, blem. Miau, miau. (Som emitido pelo gato) Tic-tac, tic-tac fazia o relógio da sala de jantar.

As onomatopeias, como no exemplo abaixo, podem resultar da *Aliteração* (repetição de fonemas nas palavras de uma frase ou de um verso).

> "*Vozes veladas, veludosas vozes, volúpias dos violões, vozes veladas, vagam nos velhos vórtices velozes dos ventos, vivas, vãs, vulcanizadas*."

*(Cruz e Sousa)*

*Repetição:* repetir palavras ou orações para enfatizar a afirmação ou sugerir insistência, progressão:

 "E o ronco das águas crescia, crescia, vinha pra dentro da casona." *(Bernardo* Élis*)*

"O mar foi ficando escuro, escuro, até que a última lâmpada se apagou." *(Inácio de Loyola Brandão)*

*Zeugma:* omissão de um ou mais termos anteriormente enunciados. Exemplo: Ele gosta de geografia; eu, de português. (na segunda oração, faltou o verbo "gostar" = Ele gosta de geografia; eu gosto de português.).

*Assíndeto:* quando certas orações ou palavras, que poderiam se ligar por um conectivo, vêm apenas justapostas. Exemplo: Vim, vi, venci.

*Anáfora:* repetição de uma palavra ou de um segmento do texto com o objetivo de enfatizar uma ideia. É uma figura de construção muito usada em poesia. Exemplo: Este amor que tudo nos toma, este amor que tudo nos dá, este amor que Deus nos inspira, e que um dia nos há de salvar

*Paranomásia:* palavras com sons semelhantes, mas de significados diferentes, vulgarmente chamada de *trocadilho*. Exemplo: Comemos fora todos os dias! A gente até dispensa a despensa.

*Neologismo:* criação de novas palavras. Exemplo: Estou **a fim** do João. (estou interessado). Vou fazer um **bico**. (trabalho temporário).

## **Figuras de Pensamento**

Utilizadas para produzir maior expressividade à comunicação, as figuras de pensamento trabalham com a combinação de ideias, pensamentos.

*Antítese:* Corresponde à aproximação de palavras contrárias, que têm sentidos opostos. Exemplo: O ódio e o **amor** andam de mãos dadas.

*Apóstrofe:* interrupção do texto para se chamar a atenção de alguém ou de coisas personificadas. Sintaticamente, a apóstrofe corresponde ao vocativo. Exemplo: Tende piedade, *Senhor*, de todas as mulheres.

*Eufemismo:* Atenua o sentido das palavras, suavizando as expressões do discurso Exemplo: Ele foi para o céu. (Neste caso, a expressão "para a céu", ameniza o discurso real: ele morreu.)

*Gradação:* os termos da frase são fruto de hierarquia (ordem crescente ou decrescente). Exemplo: As pessoas **chegaram** à festa, **sentaram, comeram** e **dançaram**.

*Hipérbole:* baseada no exagero intencional do locutor, isto é, expressa uma ideia de forma exagerada.

Exemplo: Liguei para ele **milhões** de vezes essa tarde. (Ligou várias vezes, mas não literalmente 1 milhão de vezes ou mais).

*Ironia:* é o emprego de palavras que, na frase, têm o sentido oposto ao que querem dizer. É usada geralmente com sentido sarcástico. Exemplo: Quem foi o *inteligente* que usou o computador e apagou o que estava gravado?

# **INFORMÁTICA**

**CONCEITOS E FUNDAMENTOS BÁSICOS. CONHECI-MENTO E UTILIZAÇÃO DOS PRINCIPAIS SOFTWARES UTILITÁRIOS (COMPACTADORES DE ARQUIVOS, CHAT, CLIENTES DE E-MAILS, REPRODUTORES DE VÍDEO, VI-SUALIZADORES DE IMAGEM, ANTIVÍRUS). CONCEITOS BÁSICOS DE HARDWARE (PLACA MÃE, MEMÓRIAS, PROCESSADORES (CPU) E DISCO DE ARMAZENAMEN-TO HDS, CDS E DVDS). PERIFÉRICOS DE COMPUTADO-RES**

#### **Hardware**

Hardware refere-se a parte física do computador, isto é, são os dispositivos eletrônicos que necessitamos para usarmos o computador. Exemplos de hardware são: CPU, teclado, mouse, disco rígido, monitor, scanner, etc.

#### **Software**

Software, na verdade, **são os programas usados para fazer tarefas e para fazer o hardware funcionar.** As instruções de software são programadas em uma linguagem de computador, traduzidas em linguagem de máquina e executadas por computador.

- O software pode ser categorizado em dois tipos:
- Software de sistema operacional
- Software de aplicativos em geral

#### **• Software de sistema operacional**

O software de sistema é o responsável pelo funcionamento do computador, é a plataforma de execução do usuário. Exemplos de software do sistema incluem sistemas operacionais como Windows, Linux, Unix , Solaris etc.

#### **• Software de aplicação**

O software de aplicação é aquele utilizado pelos usuários para execução de tarefas específicas. Exemplos de software de aplicativos incluem Microsoft Word, Excel, PowerPoint, Access, etc.

Para não esquecer:

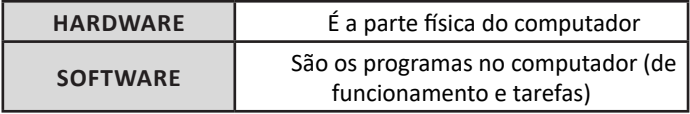

# **Periféricos**

Periféricos são os dispositivos externos para serem utilizados no computador, ou mesmo para aprimora-lo nas suas funcionalidades. Os dispositivos podem ser essenciais, como o teclado, ou aqueles que podem melhorar a experiencia do usuário e até mesmo melhorar o desempenho do computador, tais como design, qualidade de som, alto falantes, etc.

Tipos:

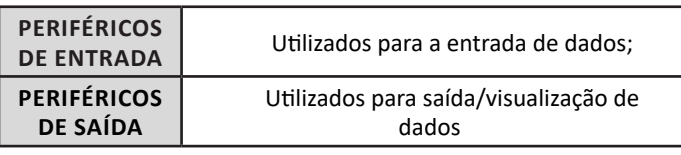

## **• Periféricos de entrada mais comuns.**

– O teclado é o dispositivo de entrada mais popular e é um item essencial. Hoje em dia temos vários tipos de teclados ergonômicos para ajudar na digitação e evitar problemas de saúde muscular;

– Na mesma categoria temos o scanner, que digitaliza dados para uso no computador;

– O mouse também é um dispositivo importante, pois com ele podemos apontar para um item desejado, facilitando o uso do computador.

#### **• Periféricos de saída populares mais comuns**

– Monitores, que mostra dados e informações ao usuário; – Impressoras, que permite a impressão de dados para material físico;

– Alto-falantes, que permitem a saída de áudio do computador; – Fones de ouvido.

# **Sistema Operacional**

O software de sistema operacional é o responsável pelo funcionamento do computador. É a plataforma de execução do usuário. Exemplos de software do sistema incluem sistemas operacionais como Windows, Linux, Unix , Solaris etc.

## **• Aplicativos e Ferramentas**

S**ão** softwares utilizados pelos usuários para execução de tarefas específicas. Exemplos: Microsoft Word, Excel, PowerPoint, Access, além de ferramentas construídas para fins específicos.

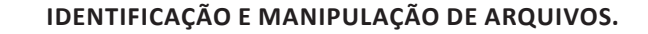

# **Pasta**

39

São estruturas que dividem o disco em várias partes de tamanhos variados as quais podem pode armazenar arquivos e outras pastas (subpastas)<sup>1</sup>.

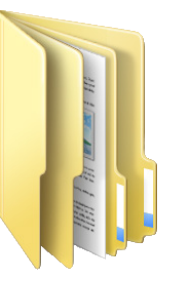

*1 https://docente.ifrn.edu.br/elieziosoares/disciplinas/informatica/aula-05-manipulacao-de-arquivos-e-pastas*

# INFORMÁTICA

# **Arquivo**

É a representação de dados/informações no computador os quais ficam dentro das pastas e possuem uma extensão que identifica o tipo de dado que ele representa.

# **Extensões de arquivos**

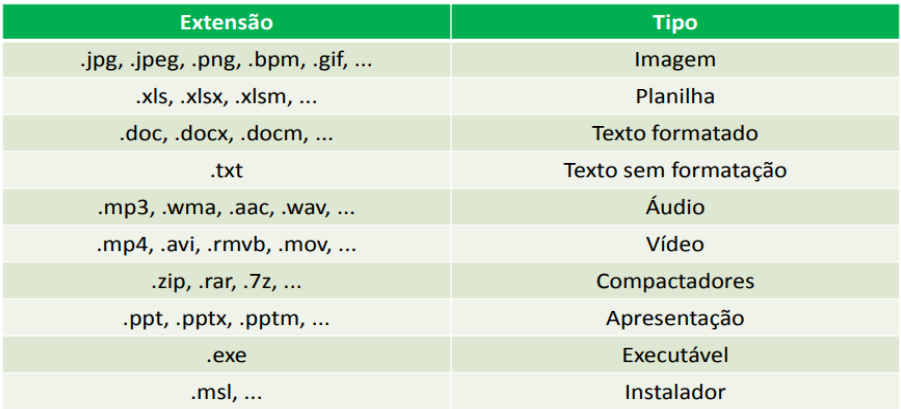

Existem vários tipos de arquivos como arquivos de textos, arquivos de som, imagem, planilhas, etc. Alguns arquivos são universais podendo ser aberto em qualquer sistema. Mas temos outros que dependem de um programa específico como os arquivos do Corel Draw que necessita o programa para visualizar. Nós identificamos um arquivo através de sua extensão. A extensão são aquelas letras que ficam no final do nome do arquivo.

Exemplos:

**.txt:** arquivo de texto sem formatação.

**.html:** texto da internet.

**.rtf:** arquivo do WordPad.

**.doc e .docx:** arquivo do editor de texto Word com formatação.

É possível alterar vários tipos de arquivos, como um documento do Word (.docx) para o PDF (.pdf) como para o editor de texto do LibreOffice (.odt). Mas atenção, tem algumas extensões que não são possíveis e caso você tente poderá deixar o arquivo inutilizável.

## **Nomenclatura dos arquivos e pastas**

Os arquivos e pastas devem ter um nome o qual é dado no momento da criação. Os nomes podem conter até 255 caracteres (letras, números, espaço em branco, símbolos), com exceção de / \ | > < \* : " que são reservados pelo sistema operacional.

## **Bibliotecas**

Criadas para facilitar o gerenciamento de arquivos e pastas, são um local virtual que agregam conteúdo de múltiplos locais em um só. Estão divididas inicialmente em 4 categorias:

- Documentos;
- Imagens;
- Músicas;
- Vídeos.

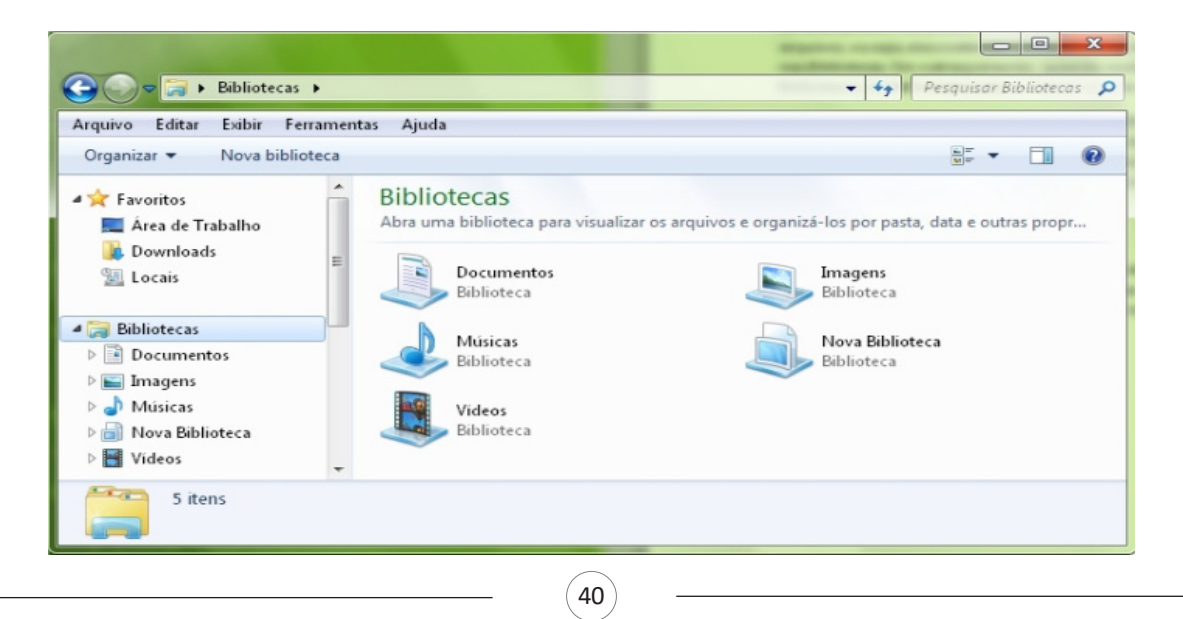

# INFORMÁTICA

# **Windows Explorer**

O Windows Explorer é um gerenciador de informações, arquivos, pastas e programas do sistema operacional Windows da Microsoft<sup>2</sup>. Todo e qualquer arquivo que esteja gravado no seu computador e toda pasta que exista nele pode ser vista pelo Windows Explorer. Possui uma interface fácil e intuitiva.

Na versão em português ele é chamado de Gerenciador de arquivo ou Explorador de arquivos.

O seu arquivo é chamado de Explorer.exe

Normalmente você o encontra na barra de tarefas ou no botão Iniciar > Programas > Acessórios.

Na parte de cima do Windows Explorer você terá acesso a muitas funções de gerenciamento como criar pastas, excluir, renomear, excluir históricos, ter acesso ao prompt de comando entre outras funcionalidades que aparecem sempre que você selecionar algum arquivo. A coluna do lado esquerdo te dá acesso direto para tudo que você quer encontrar no computador. As pastas mais utilizadas são as de

Download, documentos e imagens.

## **Operações básicas com arquivos do Windows Explorer**

**• Criar pasta:** clicar no local que quer criar a pasta e clicar com o botão direito do mouse e ir em novo > criar pasta e nomear ela. Você pode criar uma pasta dentro de outra pasta para organizar melhor seus arquivos. Caso você queira salvar dentro de uma mesma pasta um arquivo com o mesmo nome, só será possível se tiver extensão diferente. Ex.: maravilha.png e maravilha.doc

Independente de uma pasta estar vazia ou não, ela permanecerá no sistema mesmo que o computador seja reiniciado

**• Copiar:** selecione o arquivo com o mouse e clique Ctrl + C e vá para a pasta que quer colar a cópia e clique Ctrl +V. Pode também clicar com o botão direito do mouse selecionar copiar e ir para o local que quer copiar e clicar novamente como o botão direito do mouse e selecionar colar.

**• Excluir:** pode selecionar o arquivo e apertar a tecla delete ou clicar no botão direito do mouse e selecionar excluir

**• Organizar:** você pode organizar do jeito que quiser como, por exemplo, ícones grandes, ícones pequenos, listas, conteúdos, lista com detalhes. Estas funções estão na barra de cima em exibir ou na mesma barra do lado direito.

**• Movimentar:** você pode movimentar arquivos e pastas clicando Ctrl + X no arquivo ou pasta e ir para onde você quer colar o arquivo e Clicar Ctrl + V ou clicar com o botão direito do mouse e selecionar recortar e ir para o local de destino e clicar novamente no botão direito do mouse e selecionar colar.

# **Localizando Arquivos e Pastas**

No Windows Explorer tem duas:

Tem uma barra de pesquisa acima na qual você digita o arquivo ou pasta que procura ou na mesma barra tem uma opção de Pesquisar. Clicando nesta opção terão mais opções para você refinar a sua busca.

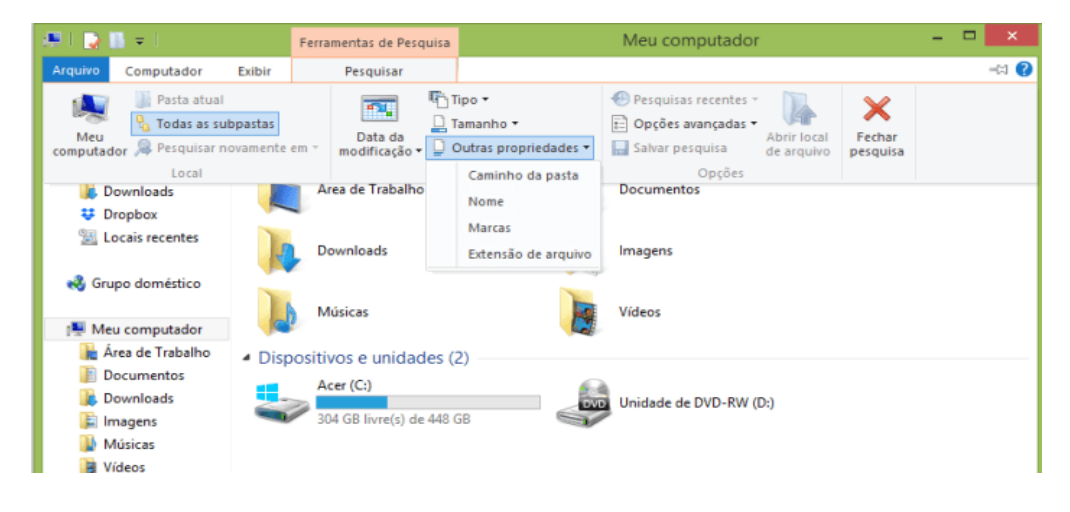

#### **Arquivos ocultos**

São arquivos que normalmente são relacionados ao sistema. Eles ficam ocultos (invisíveis) por que se o usuário fizer alguma alteração, poderá danificar o Sistema Operacional.

Apesar de estarem ocultos e não serem exibido pelo Windows Explorer na sua configuração padrão, eles ocupam espaço no disco.

# **BACKUP DE ARQUIVOS**

# **Procedimentos de backup**

Backup é uma cópia dos dados para segurança e proteção. É uma forma de proteger e recuperar os dados na ocorrência de algum incidente. Desta forma os dados são protegidos contra corrupção, perda, desastres naturais ou causados pelo homem.

*2 https://centraldefavoritos.com.br/2019/06/05/conceitos-de-organizacao-e-de-gerenciamento-de-informacoes-arquivos-pastas-e-programas/*

# **RACIOCÍNIO LÓGICO E MATEMÁTICO**

# **RACIOCÍNIO LÓGICO E MATEMÁTICO: RESOLUÇÃO DE PROBLEMAS ENVOLVENDO FRAÇÕES, CONJUNTOS**

## **Conjunto dos números inteiros - z**

O conjunto dos números inteiros é a reunião do conjunto dos números naturais N = {0, 1, 2, 3, 4,..., n,...},(N C Z); o conjunto dos opostos dos números naturais e o zero. Representamos pela letra Z.

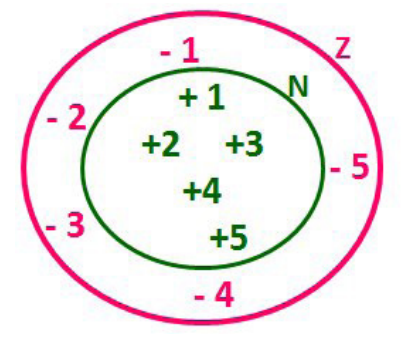

**N C Z** (N está contido em Z)

Subconjuntos:

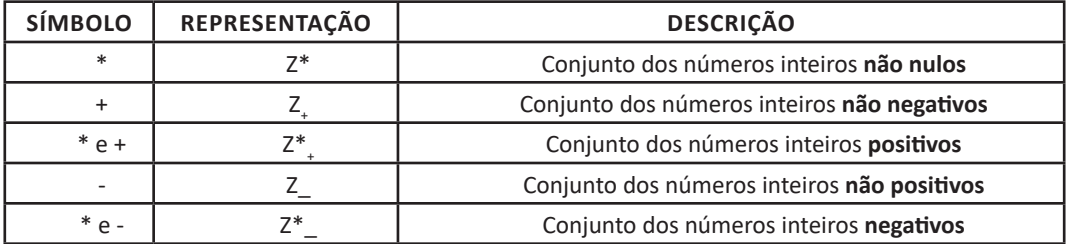

Observamos nos números inteiros algumas características:

**• Módulo:** distância ou afastamento desse número até o zero, na reta numérica inteira. Representa-se o módulo por | |. O módulo de qualquer número inteiro, diferente de zero, é sempre positivo.

**• Números Opostos:** dois números são opostos quando sua soma é zero. Isto significa que eles estão a mesma distância da origem (zero).

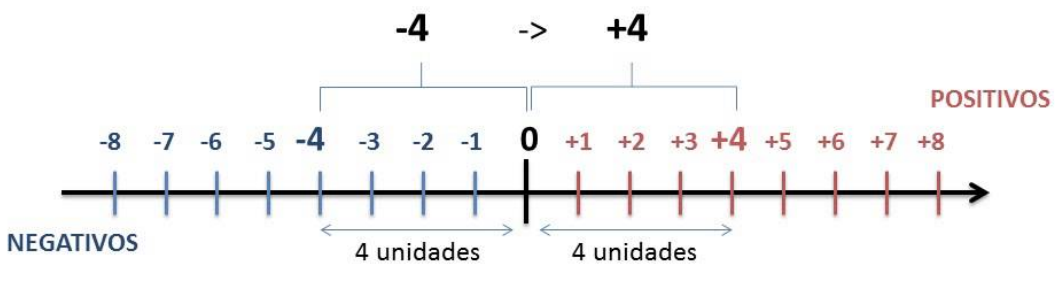

Somando-se temos:  $(+4) + (-4) = (-4) + (+4) = 0$ 

# **Operações**

**• Soma ou Adição:** Associamos aos números inteiros positivos a ideia de ganhar e aos números inteiros negativos a ideia de perder.

# RACIOCÍNIO LÓGICO E MATEMÁTICO

*ATENÇÃO: O sinal (+) antes do número positivo pode ser dispensado, mas o sinal (–) antes do número negativo nunca pode ser dispensado.*

**• Subtração:** empregamos quando precisamos tirar uma quantidade de outra quantidade; temos duas quantidades e queremos saber quanto uma delas tem a mais que a outra; temos duas quantidades e queremos saber quanto falta a uma delas para atingir a outra. A subtração é a operação inversa da adição. O sinal sempre será do maior número.

*ATENÇÃO: todos parênteses, colchetes, chaves, números, ..., entre outros, precedidos de sinal negativo, tem o seu sinal invertido, ou seja, é dado o seu oposto.*

# **Exemplo:**

**(FUNDAÇÃO CASA – AGENTE EDUCACIONAL – VUNESP)** Para zelar pelos jovens internados e orientá-los a respeito do uso adequado dos materiais em geral e dos recursos utilizados em atividades educativas, bem como da preservação predial, realizou-se uma dinâmica elencando "atitudes positivas" e "atitudes negativas", no entendimento dos elementos do grupo. Solicitou-se que cada um classificasse suas atitudes como positiva ou negativa, atribuindo (+4) pontos a cada atitude positiva e (-1) a cada atitude negativa. Se um jovem classificou como positiva apenas 20 das 50 atitudes anotadas, o total de pontos atribuídos foi

(A) 50. (B) 45. (C) 42. (D) 36. (E) 32. **Resolução:** 50-20=30 atitudes negativas  $20.4 = 80$ 

 $30.(-1) = -30$ 80-30=50 **Resposta: A**

**• Multiplicação:** é uma adição de números/ fatores repetidos. Na multiplicação o produto dos números *a* e *b*, pode ser indicado por *a* **x** *b*, *a* **.** *b* ou ainda *ab* sem nenhum sinal entre as letras.

**• Divisão:** a divisão exata de um número inteiro por outro número inteiro, diferente de zero, dividimos o módulo do dividendo pelo módulo do divisor.

#### *ATENÇÃO:*

*1) No conjunto Z, a divisão não é comutativa, não é associativa e não tem a propriedade da existência do elemento neutro.*

*2) Não existe divisão por zero.*

*3) Zero dividido por qualquer número inteiro, diferente de zero, é zero, pois o produto de qualquer número inteiro por zero é igual a zero.*

Na multiplicação e divisão de números inteiros é muito importante a **REGRA DE SINAIS**:

**Sinais iguais** (+) (+); (-) (-) = resultado sempre **positivo. Sinais diferentes** (+) (-); (-) (+) = resultado sempre **negativo.**

**Exemplo:** 

**(PREF.DE NITERÓI)** Um estudante empilhou seus livros, obtendo uma única pilha 52cm de altura. Sabendo que 8 desses livros possui uma espessura de 2cm, e que os livros restantes possuem espessura de 3cm, o número de livros na pilha é:

(A) 10 (B) 15

(C) 18

(D) 20

(E) 22

**Resolução:**

São 8 livros de 2 cm: 8.2 = 16 cm

Como eu tenho 52 cm ao todo e os demais livros tem 3 cm, temos:

52 - 16 = 36 cm de altura de livros de 3 cm

36 : 3 = 12 livros de 3 cm

O total de livros da pilha: 8 + 12 = 20 livros ao todo.

**Resposta: D**

**• Potenciação:** A potência *a<sup>n</sup>* do número inteiro *a*, é definida como um produto de *n* fatores iguais. O número a é denominado a *base* e o número *n* é o *expoente*.*a<sup>n</sup>* = a x a x a x a x ... x a , *a* é multiplicado por *a n* vezes. Tenha em mente que:

– Toda potência de **base positiva** é um número **inteiro positivo**. – Toda potência de **base negativa** e **expoente par** é um número **inteiro positivo**.

– Toda potência de **base negativa** e **expoente ímpar** é um número **inteiro negativo**.

#### **Propriedades da Potenciação**

1) Produtos de Potências com bases iguais: Conserva-se a base e somam-se os expoentes.  $(-a)^3$  .  $(-a)^6 = (-a)^{3+6} = (-a)^9$ 

2) Quocientes de Potências com bases iguais: Conserva-se a base e subtraem-se os expoentes.  $(-a)^8$  :  $(-a)^6 = (-a)^{8-6} = (-a)^2$ 

3) Potência de Potência: Conserva-se a base e multiplicam-se os expoentes.  $[(-a)^5]^2 = (-a)^{5 \cdot 2} = (-a)^{10}$ 

4) Potência de expoente 1: É sempre igual à base.  $(-a)^1 = -a$  e  $(+a)^1 = +a$ 

5) Potência de expoente zero e base diferente de zero: É igual a 1. (+a)º = 1 e (—b)º = 1

#### **Conjunto dos números racionais – Q**

Um número racional é o que pode ser escrito na forma *n* , onde *m* e *n* são números inteiros, sendo que *n* deve ser diferente de zero. Frequentemente usamos *m/n* para significar a divisão de *m* por *n*.

*m*

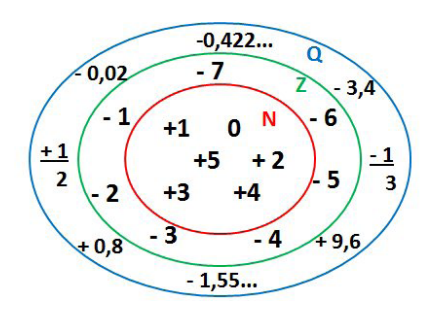

**N C Z C Q (N está contido em Z que está contido em Q)**

# RACIOCÍNIO LÓGICO E MATEMÁTICO

# Subconjuntos:

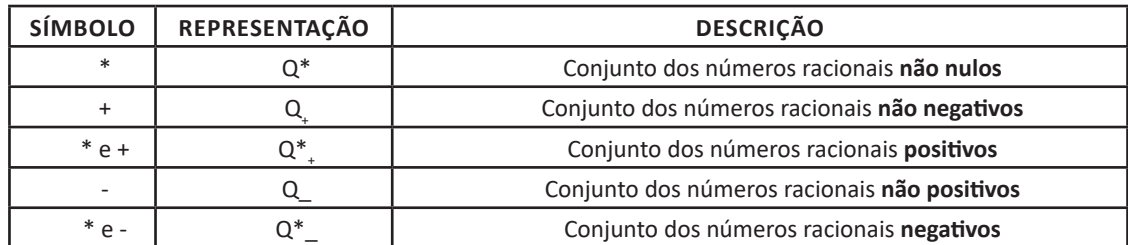

# **Representação decimal**

Podemos representar um número racional, escrito na forma de fração, em número decimal. Para isso temos duas maneiras possíveis: **1º)** O numeral decimal obtido possui, após a vírgula, um número finito de algarismos. Decimais Exatos:

$$
\frac{2}{5} = 0.4
$$

**2º)** O numeral decimal obtido possui, após a vírgula, infinitos algarismos (nem todos nulos), repetindo-se periodicamente Decimais Periódicos ou Dízimas Periódicas:

$$
\frac{1}{3} = 0.333...
$$

## **Representação Fracionária**

É a operação inversa da anterior. Aqui temos duas maneiras possíveis:

**1)** Transformando o número decimal em uma fração numerador é o número decimal sem a vírgula e o denominador é composto pelo numeral 1, seguido de tantos zeros quantas forem as casas decimais do número decimal dado. Ex.:  $0,035 = 35/1000$ 

**2)** Através da fração geratriz. Aí temos o caso das dízimas periódicas que podem ser simples ou compostas.

*– Simples:* o seu período é composto por um mesmo número ou conjunto de números que se repeti infinitamente. Exemplos:

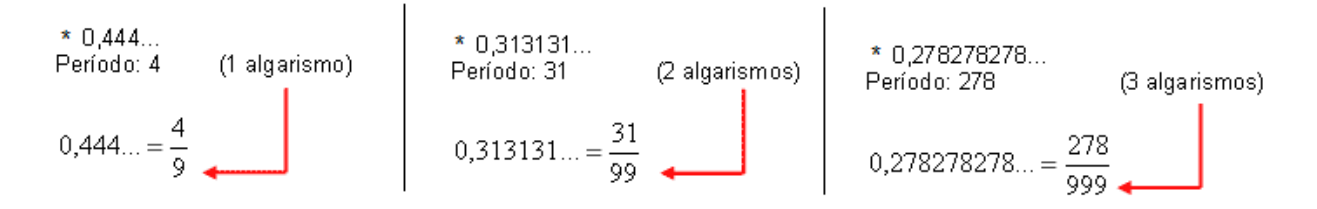

Procedimento: para transformarmos uma dízima periódica simples em fração basta utilizarmos o dígito 9 no denominador para cada quantos dígitos tiver o período da dízima.

*– Composta:* quando a mesma apresenta um ante período que não se repete.

**a)**

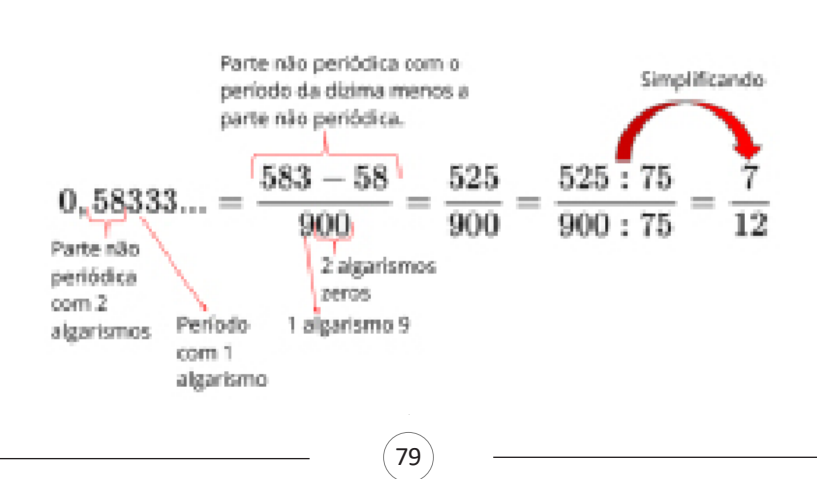